# **GoogleWave: Una herramienta para la evaluación de trabajos realizados fuera del aula**

Jesus Serrano-Guerrero, Andres Cerezo, Francisco P. Romero, Jose A. Olivas

Departamento de Tecnologías y Sistemas de Información Universidad de Castilla-La Mancha Paseo de la Universidad 4, Ciudad Real, 13071 {jesus.serrano, franciscop.romero, joseangel.olivas}@uclm.es, andrescerezo@telefonica.net

## **Resumen**

La evaluación de los trabajos en grupo es siempre difícil para el profesorado porque éste desconoce la cantidad de esfuerzo que ha dedicado cada alumno al trabajo asignado. Este artículo pretende presentar la herramienta Google Wave<sup>1</sup> como una herramienta capaz de aportar una serie de funcionalidades no aportadas anteriormente por ninguna otra herramienta que facilitan al profesorado la evaluación del esfuerzo de cada alumno durante la realización de un trabajo en grupo.

# **1. Introducción**

Son muchos los métodos que se pueden utilizar para evaluar a un alumno como por ejemplo tests, ejercicios, trabajos en grupo y otros [1, 2, 3, 4]. Algunos de ellos como los tests o los ejercicios individuales resueltos en clase permiten una evaluación con una gran objetividad por lo que el alumno suele aceptar en la mayoría de las veces la nota asignada por su trabajo, sin embargo otro tipo de trabajos como son los trabajos desarrollados fuera del aula, bien individuales o bien en grupo, presentan el hándicap del desconocimiento por parte del profesor del esfuerzo real que ha realizado cada alumno y cómo se realizo dicho esfuerzo.

Cuando el trabajo a desarrollar se desarrolla de forma individual suelen surgir pocos conflictos, el alumno sólo puede tomar dos posturas, realizar o no la actividad programada o en el peor de los casos recurrir a otra persona o medio para llevarla a cabo. Sin embargo los mayores conflictos surgen cuando la actividad se

1

llevan en grupo: compañeros que no hacen o tardan demasiado en hacer su parte del trabajo, no se alcanzan acuerdos entre los miembros del grupo o existen diferentes niveles de ambición entre los miembros del grupo [5, 6]. Uno de los acuerdos a los que no se suele llegar es la planificación de las fechas de realización del trabajo. Unos alumnos prefieren realizarlo cuanto antes, otros tienen otras obligaciones y prefieren esperar hasta el último día antes de la entrega haciendo las cosas deprisa. Este fenómeno de la mala planificación también ocurre cuando el trabajo es individual y el profesor debe tenerlo en cuenta para poder corregir estos comportamientos erróneos del alumno.

Para resolver este tipo de conflictos en grupo se requiere generalmente de la mediación del profesor, sin embargo esto no garantiza que los problemas queden totalmente solucionados y por lo tanto para evaluar de forma justa y correcta las actividades de cada alumno es necesario conocer perfectamente el trabajo desarrollado por cada uno de sus componentes. La forma tradicional de hacerlo es bien que el profesor o los alumnos dividan el trabajo a realizar de forma equitativa y cada alumno se encargue de una parte independiente lo cual no es fácil porque siempre hay muchas tareas que requieren la intervención de varios miembros o bien que queda alumno valore su participación dentro del grupo para que el profesor pueda ponderar el trabajo de cada uno de ellos.

La primera solución provoca que el trabajo inicialmente en grupo acabe siendo un trabajo individual, lo cual hace perder su sentido original al trabajo y que los alumnos no alcancen la competencia vertical del trabajo en grupo, mientras que la segunda opción suele conllevar conflictos entre los propios alumnos que bien

<sup>1</sup> www.googlewave.com

optan por no denunciar a los alumnos que menos han colaborado y decir que se repartieron el trabajo de forma equitativa o bien reniegan de alguno de los miembros del grupo, desplazándolo y avocándolo a abandonar la actividad propuesta.

Como es comprensible, ninguna de las dos situaciones antes comentadas es deseable por lo que es necesaria alguna solución que permita seguir el proceso de realización del trabajo a desarrollar por parte de cada uno de los alumnos que componen cada grupo de trabajo. Este trabajo propone el uso de una nueva herramienta desarrollada por el equipo de desarrollo de Google<sup>2</sup> y que recibe el nombre Google Wave como herramienta para poder valorar el esfuerzo de cada alumno cuando las actividades no son realizadas de forma presencial ante el profesor. Esta nueva herramienta colaborativa introduce un nuevo concepto: la onda (wave).

Una onda puede considerarse como un documento donde varias personas pueden insertar y modificar contenidos en modo colaborativo y que además permite mantener un registro de las actividades llevadas a cabo por cada usuario. Aprovechando estas funcionalidades el docente puede tener una idea más fiel del trabajo realizado y la forma en que se llevo a cabo. Además se presenta una experiencia del uso de dicha herramienta dentro de un grupo de alumnos de la Escuela Superior de Informática de Ciudad Real.

El resto del trabajo está organizado como sigue. La sección 2 presenta las principales características de la herramienta Google Wave. La sección 3 muestra dicha herramienta como una herramienta útil para la evaluación de actividades no presenciales mientras que la sección 4 describe un caso de estudio que ha sido llevado a cabo. La sección 5 comenta las principales vivencias del caso de estudio de la sección anterior y la evaluación de la experiencia se presentará en la sección 6. Finalmente se apuntará algunas conclusiones alcanzadas acerca de la herramienta utilizada.

## **2. Google Wave**

La Web 2.0 propone el uso de muchas aplicaciones nuevas con propósitos colaborativos, la interacción entre los usuarios ha pasado a ser uno de los principales puntos de interés de las tecnologías de la información y la comunicación [7]. Siguiendo esta idea ha presentado su nueva plataforma para la comunicación y la colaboración llamada Google Wave la cual gira en torno a una serie de conservaciones que reciben el nombre ondas (waves). Este modelo basado en ondas permite a los usuarios trabajar y comunicarse de una forma nueva y más efectiva. Este sistema se basa en un protocolo llamado "Google Wave Federation Protocol" que permite compartir ondas entre distintos proveedores de las mismas.

Según el equipo de desarrollo de Google: "Google Wave es una herramienta online para comunicación en tiempo real y colaboración. Una onda puede ser tanto na conversación como un documento donde la gente puede discutir y trabajar de forma conjunta utilizando texto, fotos, videos, mapas y muchos más."

Este nuevo concepto de onda puede entenderse como una nueva aplicación que mezcla capacidades típicas de sistemas como las wikis, blogs, chats, etc., bajo una misma interfaz. Una onda puede ser entendida como una conversación o documento en el cual varios participantes pueden publicar mensajes o editar los existentes y visualizar quién, qué y cuándo editó cada parte de la onda. En la figura 1 puede verse la interfaz de Google Wave.

Google Wave está formando por una serie de innovadoras características como la comunicación en tiempo real que permite editar en en cada instante los contenidos de la onda. Se puede intergrar de forma sencilla cualquier onda en cualquier blog o sitio web.

 $\overline{a}$ 

<sup>2</sup> www.google.es

#### **XVI Jornadas de Enseñanza Universitaria de la Informática 439**

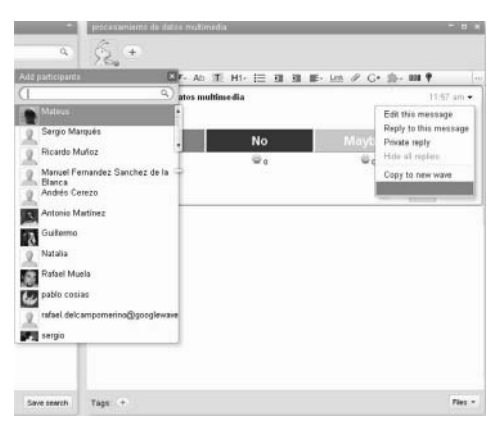

Figura 1. Interfaz de Google Wave

Los desarrolladores pueden crear sus propias aplicaciones e incorporarlas dentro de cada onda gracias a las aplicaciones y extensiones. La función "playback" permite que cada usuario pueda retroceder en las actividades de la onda viendo quien editó, modificó o añadió información en cada instante. Es una aplicación de código abierto. Incorpora funcionalidades wiki, todas las ondas son compartidas por todos los usuarios, por lo tanto todos pueden acceder a su contenido, añadirle más información, modificar o comentar la ya existente. Además permite la compartición de ficheros. Las ondas permiten lo que se conocen como funcionalidades drag and drop que permiten arrastrar y soltar ficheros sobre la onda que quedan insertados en la misma a disposición de cualquier usuario, y muchas otras características que hacen de Google Wave un mundo de posibilidades.

Una de las grandes funcionalidades que contiene esta herramienta son las extensiones (extensions) que son mini-aplicaciones que trabajan dentro de la onda. Se pueden diferenciar dos tipos de extensiones: gadgets and robots. Los gadgets son aplicaciones específicas que son incorporadas en cada onda y que están disponibles para sus usuarios. Existen muchas ya desarrolladas que permiten por ejemplo emular juegos entre varios participantes de la onda o la navegación interactiva entre varias personas entre los mapas de Google Maps.

Por el contrario los robots simulan el funcionamiento de un nuevo individuo dentro de la onda que trabaja en un segundo plano y que puede llevar a cabo todas las funcionalidades

para las que haya sido programado. Algunas estas tareas pueden ser la comunicación con otras ondas, la supervisión de la información almacenada en la onda, la conexión con otras fuentes de información externas al sistema Google Wave, etc.

### **3. Google Wave como herramienta para la actividad docente**

GoogleWave se presenta como una herramienta colaborativa que puede ser utilizada en distintas situaciones que requieran de un marco común en el que trabajar. Los trabajos en grupo propuestos por el cuerpo docente pueden ser uno de esos marcos, incluso para la realización de actividades de forma individual pero parte de las funcionalidades que aporta Google Wave estarían desaprovechadas.

A continuación se detallan algunas de las principales ventajas y desventajas que presenta esta herramienta para la docencia.

#### **3.1. Ventajas**

Entre las principales ventajas destacan:

- x Permite tener registro todos los hechos sucedidos. Una onda es una especie de documento donde queda escrita la actividad de los alumnos, por lo que puede tener tanta validez como cualquier trabajo o examen que pudiera ser entregado en papel dado que queda registrado a través de su dirección de email que es única y privada. Además esto facilita la demostración, por parte del profesor hacia el alumno, de las malas o buenas prácticas que realiza.
- x Permite tener conciencia de la participación total de cada alumno y de la calidad de la misma.
- x Permite la supervisión del trabajo on-line. Este hecho permite supervisar el trabajo de los alumnos y corregirlo a tiempo antes de que se cometan errores que luego sean más costosos de resolver.
- x Permite la interacción con los alumnos. De esta forma puede completarse la información de que disponen, modificar los requisitos del trabajo, etc.
- Permite tener un mecanismo de control sobre los alumnos de forma automática mediante la programación de robots. Por ejemplo puede

programarse un robot que revise los textos de los alumnos con el fin de borrar aquellas palabras malsonantes o que corrija de forma automática faltas de ortografía.

x Soluciona el problema de tener que desplazarse a lugares como bibliotecas para realizar trabajo entre varios alumnos.

### **3.2. Desventajas**

Los principales inconvenientes encontrados a la herramienta Google Wave son:

- x Requiere del esfuerzo del profesor con el fin de controlar periódicamente las actividades desarrolladas para poder corregir a tiempo errores.
- x Requiere de conexión a internet, lo cual no siempre es posible en el caso de los estudiantes especialmente los que residen fuera de su vivienda habitual.
- x Puede surgir el problema de la suplantación de personalidad a través del robo de la contraseña de la cuenta de correo de GMail del alumno.

Además como desventaja de este sistema también hay que remarcar la dependencia de la tecnología de Google y que el sistema Google Wave actualmente está todavía en desarrollo.

## **4. Caso de estudio**

Una vez presentadas las principales características y funcionalidades del sistema Google Wave se va a describir la experiencia vivida tras la aplicación del sistema para la realización de un trabajo en grupo dentro de la asignatura cuatrimestral optativa de 3.5 créditos llamada Procesamiento de Datos Multimedia (PDM) impartida en el 5º curso de Ingeniería Informática en la Escuela Superior de Informática de Ciudad Real durante el primer cuatrimestre del curso 2009/10.

La actividad propuesta consistió en la implementación de un sistema de recuperación de imágenes (Content-based Image Retrieval, CBIR) que fuera capaz de almacenar una serie de imágenes en memoria principal mediante una estructura típica de este tipo de sistemas. Los conceptos básicos para el procesamiento de imágenes con las que se trabajó y la arquitectura de un sistema de este tipo fueron explicados en las sesiones de teoría pero la estructura de datos

no fue explicada en clase sino que se dejó como trabajo para el alumno para su realización en casa. Así pues, aparte de implementar el CBIR los alumnos debían hacer un trabajo de unas dos mil palabras sobre una estructura propia de estos sus principales características y poniendo algún ejemplo de su funcionamiento. A cada alumno se le asigno una estructura de datos diferente, algunos ejemplos de dichas estructuras son: KD-tree, R\*-tree, NBtree, etc.

Para la realización del trabajo se dejó un mes y medio de plazo y se hizo obligatorio el uso de la plataforma Google Wave donde se dejaría almacenada la información relacionada encontrada sobre la estructura de datos utilizada.

Así pues, los alumnos irían redactando a lo largo de las distintas conversaciones de la onda las distintas partes de que constaba el trabajo: introducción, funcionamiento, ejemplos, conclusiones, bibliografía, etc.; para finalmente copiar y pegar cada una de esas partes en la última conversación que sería la que serviría como documento final a corregir. El resto de la práctica, es decir, la implementación de la estructura de datos y del resto del CBIR serían probados en horario de tutorías. Los alumnos fueron avisados de que la actividad de los mismos iba a ser revisada periódicamente y valorada por el profesor correspondiente por lo que se recomendaba la participación de todos los miembros. De igual manera se advirtió a los alumnos que transcurridas tres semanas se realizaría el primer punto de control del estado del trabajo para corregir posibles errores por lo que era necesario que al menos la mitad del mismo estuviera realizado en esa fecha, en caso de no ser así la nota final descendería un 25 %.

Los pasos llevados a cabo para poner en funcionamiento todo el sistema y desarrollar las actividades planificadas se resumen a continuación:

1. Inserción de los alumnos. Consecución de invitaciones como usuarios para poder tener nuevos usuarios adscritos en el sistema Google Wave. Este paso no fue nada fácil dado que Google había limitado el número de invitaciones por ser todavía una versión preview y la demanda mundial era muy alta. La mayor parte del trabajo tuvo que ser

#### **XVI Jornadas de Enseñanza Universitaria de la Informática 441**

llevado a cabo por los profesores por el bajo nivel de inglés por parte de los alumnos.

- 2. Adquisición de invitación como desarrollador para poder programar funcionalidades que intervienen en las distintas ondas.
- 3. Creación de una onda para cada uno de los grupos de alumnos elegidos previamente por los propios alumnos una vez activos todos los alumnos y profesores en la asignatura. No se permitió más de 3 alumnos por grupo.
- 4. Comienzo del trabajo por parte de los alumnos.
- 5. Supervisión de las actividades llevadas a cabo por parte de cada alumno durante el desarrollo del trabajo.
- 6. Finalización del trabajo.
- 7. Revisión del trabajo final de los alumnos.

Lógicamente como las ondas pueden ser editadas por cualquier persona que conozca la clave de la cuenta de correo de un alumno, la identidad del alumno podría ser suplantada por otra persona como se señaló anteriormente. Por esta razón al finalizar la actividad cada grupo tuvo que defender de forma presencial el trabajo realizado en una sesión de tutoría personalizada donde el profesor comprobó que realmente el trabajo llevado a cabo realmente correspondía a cada uno de los alumnos, los cuales debían ser capaces de defender cada una de las partes del trabajo realizadas de forma individual o colectiva

#### **5. Desarrollo de la actividad**

Durante la primera semana de realización del trabajo propuesto, casi ninguno de los grupos se decidió por utilizar la herramienta Google Wave salvo para hacer alguna pruebecita y ver en qué consistían las herramientas de este tipo. Sólo uno de los grupos se decidió desde el primer momento a utilizar Google Wave y a realizar tanto el trabajo como la práctica.

Al cabo de una semana, la mayoría de los grupos comenzó a utilizar su onda para ir insertando información sobre la estructura de datos que iban encontrando: enlaces web, trozos de código, ejemplos, etc. A medida que los alumnos iban utilizando más la herramienta comenzaron a entender la potencia de las funcionalidades que ésta provee. Incluso algunos de ellos empezaron a utilizarla para otras de sus

asignaturas especialmente por su carácter distribuido, muchos de los alumnos estaban matriculados en asignaturas diferentes por lo que los horarios muchas veces no les coincidían para poder quedar para realizar trabajos en común, especialmente durante los fines de semana porque la mayoría de ellos eran de distintos pueblos cercanos a Ciudad Real, por lo que era complicada la comunicación y de esta manera fue mucho más fluida. Resumiendo, los alumnos aprendieron a sacar provecho de este tipo de herramientas.

Durante las tres primeras semanas, el seguimiento de las actividades fue mayor dado que por la experiencia de otros años, los alumnos se encontraban especialmente perdidos al principio con trabajos similares y una vez que aclaraban los principales conceptos acerca de lo que debían de hacer, el resto del trabajo se realizaba de forma bastante fluida. Así pues el profesorado durante las tres primeras semanas revisó el contenido de las ondas cada dos o tres días insertando comentarios y correcciones sobre la documentación escrita en cada onda, incluso manteniendo conversaciones con los alumnos si estos se encontraban conectados en ese momento.

Cuando terminaron las tres primeras semanas y tuvo lugar la primera reunión con los alumnos para comentar el estado del proyecto, las dificultades encontradas y la planificación final, se les advirtió a los alumnos que se tendría en cuenta la actividad a través del número de inserciones que hacían en la onda, las modificaciones que hacían sobre su información y la de sus compañeros, la calidad de la información introducida, no valía simplemente con poner un comentario sin más, así como la frecuencia de dichas acciones. A partir de este momento los alumnos, especialmente los más reacios al uso de esta herramienta, comenzaron a realizar más entradas en su onda y comenzaron a ser más participativos menos algún componente de algunos grupos cuya participación era siempre muy baja y lo siguió siendo hasta el final del ejercicio.

Una vez comenzada la cuarta semana los alumnos continuaron sus actividades, esta vez con más fluidez dado que la fecha de finalización estaba cada vez más cerca y algunos de ellos ni siquiera llevaban implementado la mitad del CBIR. En este momento fue cuando comenzaron

a utilizar las ondas a modo de chat y de registro de actividades donde dejaban comentarios sobre los fragmentos de código que llevan ya implementados, los problemas que iban encontrando y las tareas que quedaban pendientes; además dada la fluidez de los comentarios se podía observar que las tareas que se trabajaban eran mucho más pequeñas que las que se comentaban durante las tres primeras semanas. También se podía observar como cada alumno trabaja en horarios muy diferentes dentro del mismo grupo, lo cual a veces daba lugar a conflictos porque la falta de actividad de unos retrasaba el trabajo de otros. Estos conflictos eran detectados por los comentarios dejados por algunos de los alumnos, algunos de ellos malsonantes que fueron reprochados por el profesor correspondiente.

Transcurrida la quinta semana, los alumnos como suele ser habitual volcaron la mayoría de sus esfuerzos en terminar todas las tareas pendientes por lo que como es lógico el mayor número de entradas y con una frecuencia más alta tuvieron lugar en la última semana. Como excepción comentar el caso de dos grupos que llegada la última semana apenas mantuvieron actividad debido a que casi todo el trabajo lo habían realizado de forma regular a lo largo de las semanas anteriores.

Una vez finalizado el mes y medio del plazo dado los alumnos copiaron y pegaron en una última conversación toda la información que constituía el trabajo sobre la estructura de datos propuesta. Igualmente a la semana siguiente tuvieron que defender en horario de prácticas la implementación del CBIR completo.

En líneas generales la mayoría de los alumnos asumieron la mayoría de los comentarios hechos por el profesor incluso los corroboraron menos algunos de los peores alumnos quienes desmintieron que su aportación al grupo había sido escasa.

Gracias a la función "playback" se les demostró a estos alumnos su poca aportación al trabajo, aunque algunos de ellos seguían argumentando que había pasado muchas horas buscando información, lo cual al menos contrastaba con la baja calidad de la información insertada en la onda por su parte.

Algunos de los comentarios hechos por los profesores eran relativos a la poca actividad por

ejemplo durante la tercera semana, a lo que la mayoría alegaba exámenes de otras asignaturas o la aparición de un líder claro en casi todos los grupos. Este último hecho fue tenido en cuenta a lo hora de valorar la puntuación que se le dio a cada alumno por el trabajo realizado, lo cual no fue aceptado de igual grado por todos los alumnos, especialmente los menos participativos en sus correspondientes ondas.

#### **6. Evaluación**

Una vez finalizado el trabajo que debían implementar y documentar sobre el CBIR y la estructura de datos específica para cada grupo, como principales resultados puede comentarse que de los ochos grupos de alumnos que se conformaron, siete llevaron a cabo todas las tareas propuestas y por lo tanto aprobaron el trabajo, sólo un grupo abandonó la realización del trabajo durante la tercera semana alegando falta de tiempo y que la dificultad del ejercicio era demasiado alta para poder realizar todos tareas propuestas en el plazo previsto.

También es destacable que sólo dos grupos de los siete que aprobaron la asignatura no fueron capaces de terminar la mitad del trabajo transcurridas las 3 primeras semanas del plazo dado. En este caso las alegaciones fueron la excesiva carga de trabajo impuesta por otras asignaturas en las que se encontraban matriculados, la mayoría de ellas troncales con un mayor número de créditos y de cursos anteriores a nuestra asignatura, muchas de ellas consideradas las más duras de la carrera por muchos alumnos: inteligencia artificial, ingeniería software II, física, etc.

Para evaluar la experiencia de forma completa es necesario tener en cuenta los puntos de vista de los actores principales, los alumnos y los profesores.

#### **6.1. Satisfacción de los alumnos**

Durante todo el proceso de realización del CBIR los alumnos se mostraron muy agradecidos por la supervisión del trabajo realizado y la inserción de comentarios por parte del profesorado especialmente durante las tres primeras semanas porque eso les ayudó a corregir rápidamente sus errores y no perder tiempo de forma innecesaria. Además comentaron que todo el texto

#### **XVI Jornadas de Enseñanza Universitaria de la Informática 443**

introducido en las ondas se hacía de una forma más formal y rigurosa a como lo hubieran hecho de no saber que estaban siendo constantemente vigilados por los profesores de la asignatura. Este hecho les favoreció para trabajar de forma mucho más rigurosa y además obligó a que algunos de los miembros más perezosos y menos estrictos en el trabajo se vieran obligados a ser más serios con su trabajo por el bien del resto del grupo.

Otros comentarios realizados sobre los alumnos versaban acerca de la objetividad que daba la función "playback" y las fechas y horas adjuntas a cada acción para poder recriminar a sus propios alumnos su falta de solidaridad con el grupo, lo cual a veces también les supuso conflictos como es lógico. De igual manera, apenas unos pocos alumnos no estuvieron de acuerdo con que las notas fueran en función de quién fuera el líder porque argumentaban que seguía siendo algo subjetivo a criterio del profesor y que el número de entradas en la onda, la frecuencia y la calidad de las mismas no eran indicadores perfectos de un mejor trabajo. Lógicamente el cuerpo docente no compartía totalmente esta opinión ni siquiera una gran parte de los alumnos.

En líneas generales la experiencia para la mayoría de ellos puede resumirse como muy constructiva.

#### **6.2. Satisfacción del profesorado**

Por su parte el profesorado muestra una gran satisfacción por la experiencia vivida. La herramienta Google Wave presenta una gran ventaja que otras herramientas no presentaban, han sido capaces de evaluar de forma mucho más objetiva la aportación individual de cada miembro a su grupo de trabajo.

Las principales aportaciones que cabe destacar son la capacidad de poder en todo momento tener conocimiento del estado actual del trabajo planteado sin necesidad de establecer ningún tipo de comunicación con los alumnos.

Los profesores son conscientes de que el número de entradas en la onda, la frecuencia y la calidad de las mismas no son todos los indicadores que habría que valorar en la actividad de cada alumno pero si son más indicadores de los que disponía anteriormente, por lo que el profesor puede tener una percepción mucho más real del trabajo realizado. En este sentido, tanto el

registro de fechas de cada comentario en la onda y la funcionalidad "playback" que permite el retroceso para ver la actividad de la onda, quién y qué editó, modificó o añadió contenidos, son las características que más útiles pueden considerarse.

Como se comentó en la experiencia, estas funcionalidades son una herramienta utilísima para justificar ante el alumno las decisiones tomadas sobre su evaluación.

### **7. Conclusiones**

Ha sido presentada una herramienta llamada Google Wave cuyo objetivo inicialmente es el de facilitar las actividades colaborativas entre distintos usuarios pero que dadas sus funcionalidades puede resultar de gran ayuda para el docente a la hora de evaluar las actividades de cada uno de los integrantes de un grupo de trabajo de una forma objetiva. Esta herramienta permite conocer en todo momento la actividad de cada usuario y así como a lo largo del tiempo, lo cual permite a un profesor conocer en detalle el trabajo de sus estudiantes.

La herramienta ha sido probada con un grupo de alumnos de 5o curso de Ingeniería Informática comprobándose la utilidad de la misma, ya no sólo para los alumnos que han descubierto una herramienta que les permite una comunicación rápida donde almacenar y modificar información, este hecho ya se le presuponía a la herramienta, sino desde el punto de vista del docente quien ha encontrado una funcionalidad que no le prestaba otro tipo de herramientas relacionadas con la Web 2.0 como los blogs o las wikis [8, 9]. El seguimiento de las actividades desarrolladas desde casa gracias a esta herramienta se convierte en una actividad más objetiva así como la valoración del esfuerzo realizado por cada uno de los miembros que puede conformar un grupo de trabajar.

#### **Agradecimientos**

Este trabajo está financiado gracias al proyecto F-META (TIN2007-67494), MEC-FEDER, España y al proyecto de excelencia SCAIWEB-2 (PEIC09-0196-3018), Junta de Comunidades de Castilla-La Mancha, España.

#### **Referencias**

- [1] González Morales, D. et al. *Aplicando diferentes técnicas de evaluación.* En Actas de las XIV Jornadas de Enseñanza Universitaria de Informática, Jenui 2008, pp. 403–410, Granada, Julio 2008.
- [2] Guitart, I. et al. *Elección del modelo de evaluación: caso práctico para asignaturas de ingeniería del software*. En Actas de las XII Jornadas de Enseñanza Universitaria de Informática, Jenui 2006, pp. 191–198, Bilbao (Vizcaya), Julio 2006.
- [3] Millán Valldeperas, E. y Pérez de la Cruz, J.L. *Estudio comparativo de diversos métodos de evaluación*. En Actas de las XV Jornadas de Enseñanza Universitaria de Informática, Jenui 2009, pp. 225–231, Barcelona, Julio 2009.
- [4] M. T. Pérez. *Estrategias de evaluación y autoevaluación en el marco del EEES*. cimanet.uoc.edu/mel/content/view/46/ 82/lang,spanish/
- [5] Del Canto, P. et al. *Conflictos en el trabajo en grupo: Dos casos representativos*. En

Actas de las XV Jornadas de Enseñanza Universitaria de Informática, Jenui 2009, pp. 379–386, Barcelona, Julio 2009.

- [6] Oakley, B.; Felder, R.M.; Brent, R. y Elhajj, I. Turning Student Groups into Effective Teams, Journal of Student Centered Learning, vol. 2, No. 1, 2004/9.
- [7] O'Reilly, T. *What Is Web 2.0: Design Patterns and Business Models for the Next Generation of Software.*

http://www.oreillynet.com/lpt/a/6228, 2005.

- [8] Josune Cordoba Torrecilla y Pedro Cuesta Morales. *Adaptando un sistema de Wikis para su uso educativo. En Actas de las XV Jornadas de Enseñanza Universitaria de Informática*, Jenui 2009, pp. 209–216, Barcelona, Julio 2009.
- [9] Redondo, José M.; Ortín, Francisco; Zapico, Daniel y Pérez, Juan Ramón. *Elaboración de Repositorios de Contenidos a Través de Wikis como Técnica de Evaluación.* En Actas de las XV Jornadas de Enseñanza Universitaria de Informática, Jenui 2009, pp. 201-208, Barcelona, Julio, 200